## CRÉER UN ARTICLE DANS LE BLOG

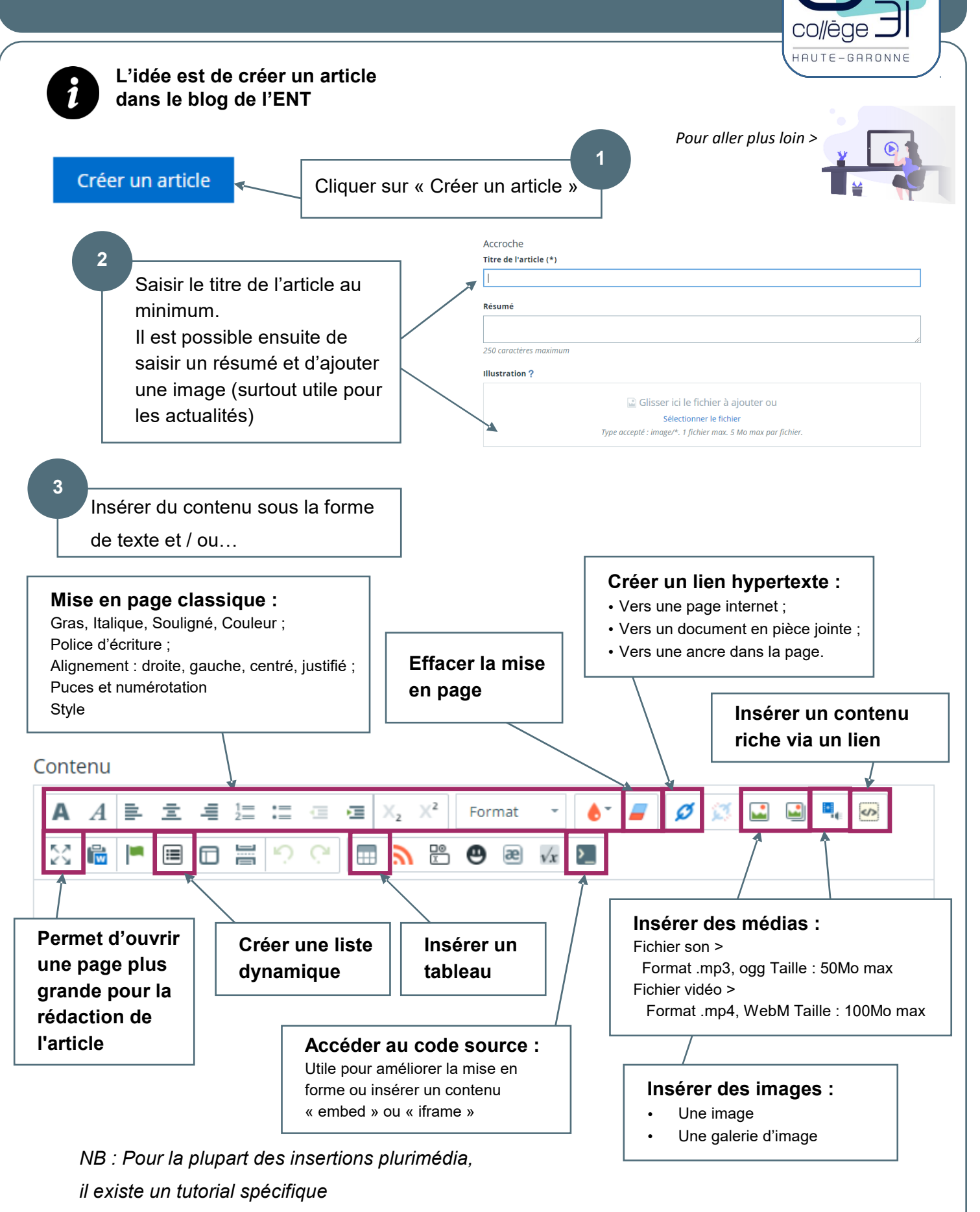

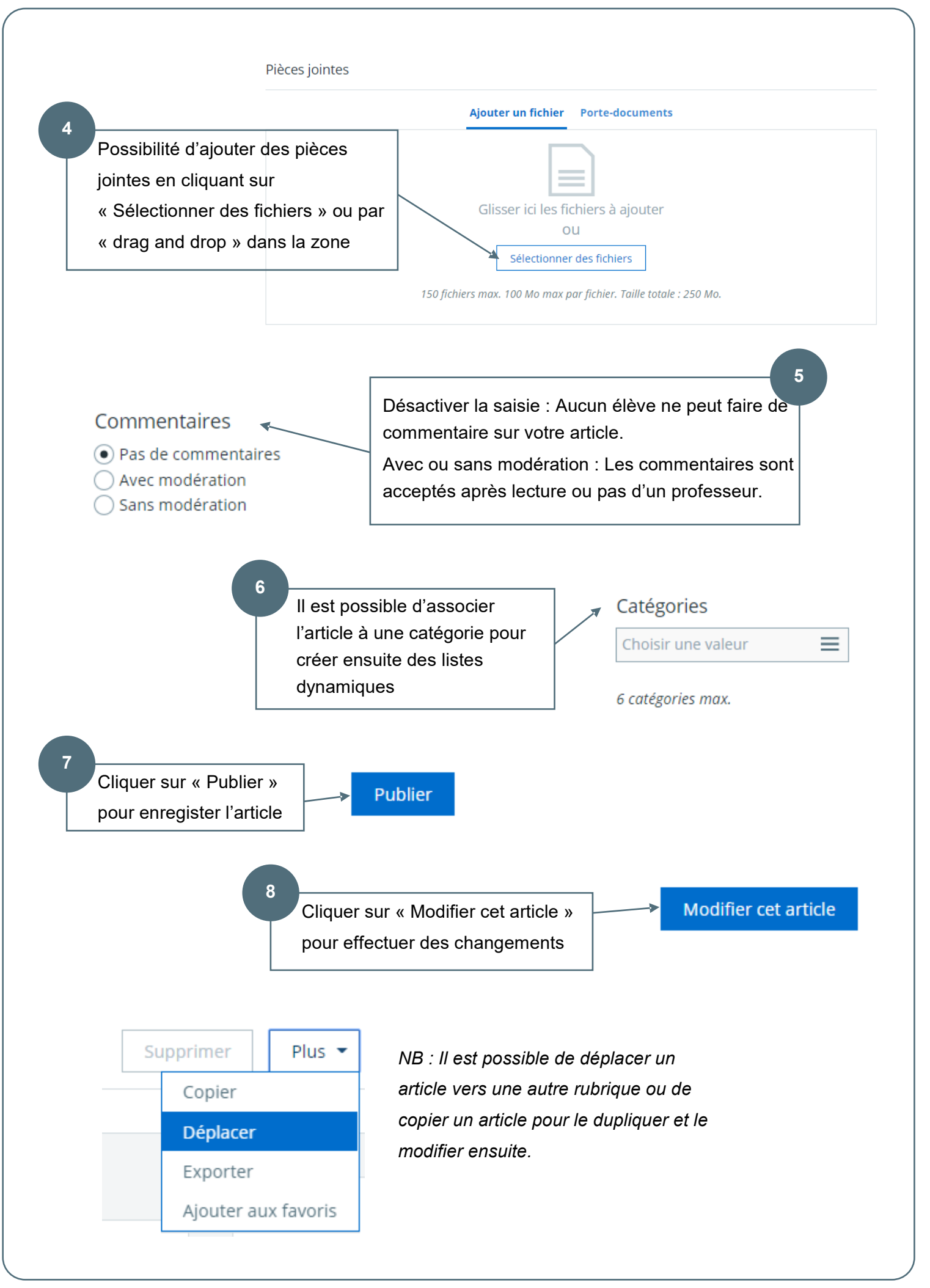